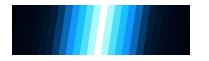

## THE VIRTUAL BLENDER CAMERA

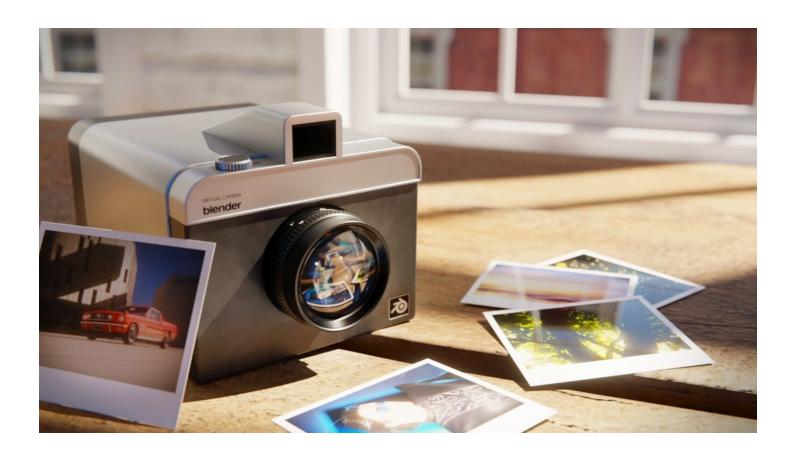

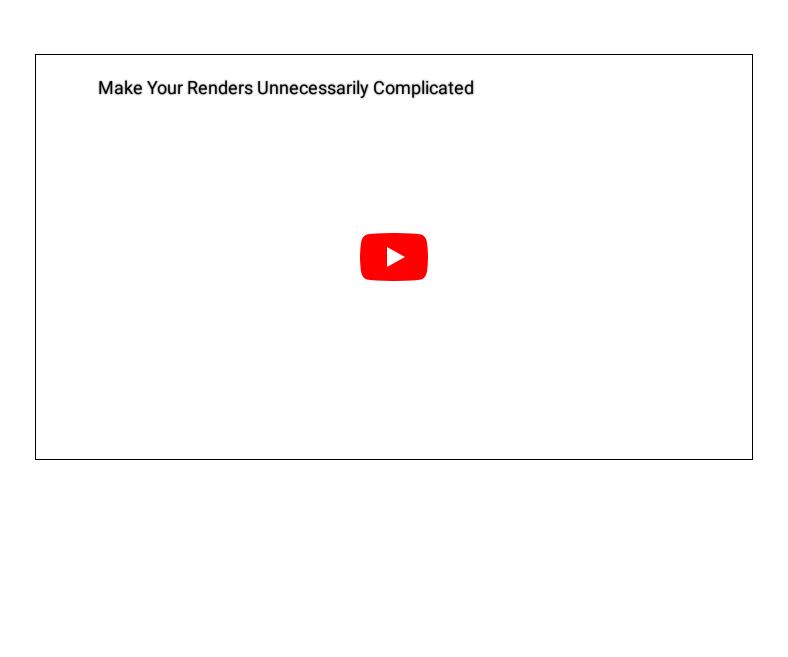

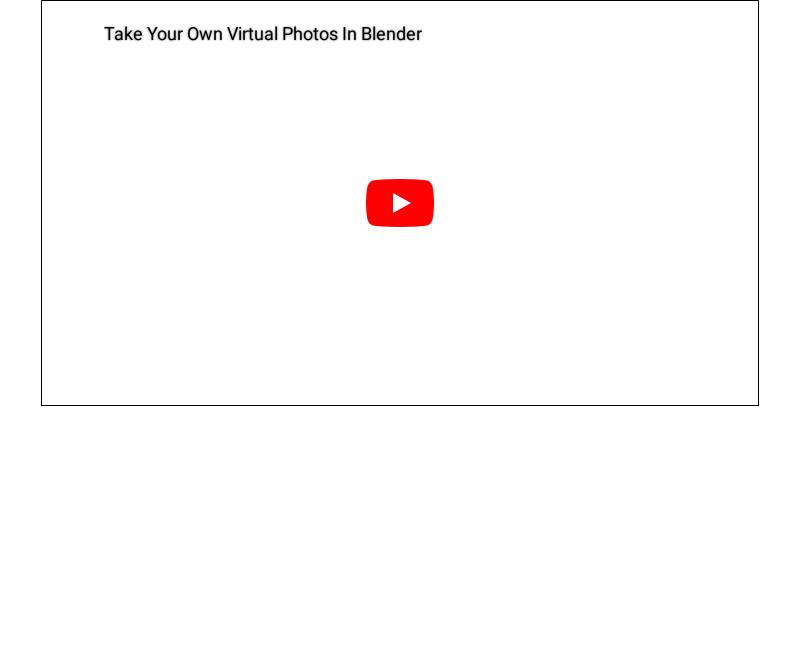